Search HP.com

## **HP Consumer Support**

# Motherboard Specifications, L4S5MG3 (K2)

👨 Print

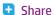

Motherboard specifications table

Motherboard layout and photos

Clearing the CMOS settings

Clearing the BIOS password

## Motherboard specifications table

| Feature/Specification            | Description                                                                                    |
|----------------------------------|------------------------------------------------------------------------------------------------|
| Motherboard Description          | <ul> <li>Manufacturer's<br/>Name - ECS<br/>L4S5MG3</li> <li>HP/Compaq Name<br/>- K2</li> </ul> |
| Motherboard Supplier             | ECS (Elitegroup<br>Computer Co., LTD.)                                                         |
| System BIOS Supplier             | Award                                                                                          |
| Form Factor                      | uATX                                                                                           |
| Processor Brand                  | Intel                                                                                          |
| Processor Socket Type            | mPGA478                                                                                        |
| Processor Family                 | Pentium 4 and Celeron                                                                          |
| Maximum approved processor       | 3.06 GHz Pentium 4 HT processor                                                                |
| Processor Front Side Bus         | 400/533 MHz                                                                                    |
| Chipset Name                     | SIS651                                                                                         |
| Chipset 'North Bridge'           | SIS651                                                                                         |
| 'North Bridge' Revision/Stepping | ВО                                                                                             |
| Chipset 'South Bridge'           | SIS962                                                                                         |
| 'South Bridge Revision/Stepping  | B1                                                                                             |
| Super I/O                        | ITE8705                                                                                        |
| Flash BIOS Device Type           | 4MB Flash EEPROM                                                                               |
| Memory Type                      | DDR (Supports duel                                                                             |

### **Contact HP**

| Product (e.g. Deskjet D2680) |      |
|------------------------------|------|
| Question or keywords         | 0    |
|                              | -20- |

### **Tips**

We are currently updating our customer support system and are unable to process your service order at this time Please check back after September 14th (10:00 AM MT) for your order status

Extend your warranty with HP Care Pack Services

Check out the HP Total Care Support Videos

### **Related support links**

Check warranty status

Check repair order

## **HP Support forums**

Find solutions and collaborate with others on the HP Support Forum

Join the conversation

|                                                            | channel)                                                                                                    |
|------------------------------------------------------------|----------------------------------------------------------------------------------------------------|
| Memory Speed                                               | PC2700/PC2100/PC1600                                                                                                    |
| Memory Sockets                                             | Four DDR DIMM (184-<br>pin)                                                                                               |
| Single or Dual Channel                                     | Dual System Memory                                                                                                    |
| Maximum Memory (may differ from PC manufacturer's maximum) | 2GB (2 x 1GB) (may differ<br>from PC manufacture's<br>recommendation)                                                     |
| Integrated Graphics Supplier                               | SIS UMA                                                                                                    |
| Integrated Graphics Shared (UMA) Memory                    | Up to 64MB dynamic<br>(32MB if less than<br>256MB system memory)                                                          |
| Graphics Configuration                                     | Down, integrated into chipset                                                                                             |
| Graphics Connector                                         | AGP 4x                                                                                                    |
| TV-out Device or Configuration                             | No                                                                                                    |
| Integrated Audio Type                                      | AC'97 (Realtek ALC650)                                                                                                    |
| 5.1 (Dolby) Channel Audio Support                          | Yes, Six speaker mode<br>(requires audio driver<br>and software setting<br>changes)                                       |
| Rear Audio Jacks                                           | Microphone, Line-in,<br>Line-out,                                                                                         |
| Front Audio Connectors                                     | Headphones,<br>Microphone, Line-in                                                                                        |
| Ethernet 10/100 LAN Supplier                               | Realtek RTL8100B                                                                                                    |
| Ethernet Configuration                                     | Integrated, Down                                                                                                    |
| IDE UDMA Modes                                             | ATA 66/100/133                                                                                                    |
| Expansion Slots                                            | AGP, three PCI                                                                                                    |
| USB Ports                                                  | Six USB V2.0                                                                                                    |
| USB Front/Rear Options                                     | Two front, Four rear                                                                                                    |
| Rear External Ports                                        | One serial, One parallel,<br>One floppy, Two PS/2<br>(keyboard and mouse),<br>One IEEE 1394, Four<br>USB, One VGA Monitor |
| Front External Ports                                       | Two USB, One IEEE 1394,                                                                                                   |
| Available Manufacturer Options                             | Integrated graphics,<br>Integrated LAN,<br>Integrated 1394, Six<br>speaker mode (Dolby<br>5.1)                            |

Back to top

# **Motherboard layout and photos**

## Figure 1: Layout

## Follow us

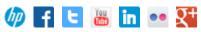

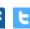

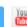

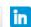

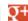

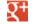

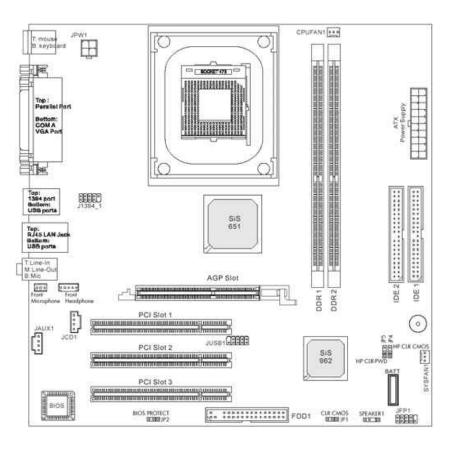

Figure 2: Photo

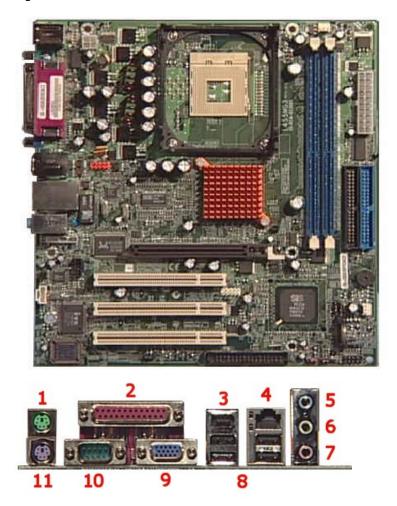

- 1 Mouse
- 2 Parallel
- 3 IEEE 1394 FireWire

- 4 LAN
- 5 Line-In
- 6 Line-Out
- 7 Microphone
- 8 USB
- 9 VGA
- 10 Serial
- 11 Keyboard

Back to top

## **Clearing the CMOS settings**

Tho reset the BIOS to the default settings set by HP, do the following:

Back to top

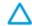

CAUTION: Do not change any jumper setting while the computer is on. Damage to the motherboard can result.

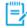

NOTE: Jumper JP2 write protects the BIOS. Make sure jumper JP2 is set to pins 1-2 before attempting to make any BIOS changes.

- 1. Turn off the PC and unplug the power cord.
- 2. Move the JP4 jumper cap from pins 2-3 (normal) to pins 1-2 (clear CMOS).
- 3. Keep the JP1 jumper cap on pins 2-3 for 5 to 10 seconds, then move it back to pins 1-2.
- 4. Plug in the power cord and turn on the PC.
- 5. Press the F1 key as the PC starts to enter the **BIOS setup** and change the BIOS settings.

# **Clearing the BIOS password**

The BIOS password protects the BIOS from undesired changes (K2 password checking is disabled by default). If password checking is enabled, and you need to disable it, use the following steps:

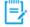

NOTE:Jumper JP2 write protects the BIOS. Make sure jumper JP2 is set to pins 1-2 before attempting to make any BIOS changes.

- 1. Move the JP5 jumper cap from pins 1-2 to pins 2-3 to enter BIOS setup without a password.
- 2. To enter BIOS setup, start the PC and press the F1 key as the PC starts.
- 3. Clear or reset the BIOS password.
- 4. Save the BIOS settings and turn the PC off.

5. If desired, reactivate BIOS password checking by returning the JP5 jumper cap to pins 1-

Back to top

United States
Mobile version

#### **About HP**

Contact us
Newsroom
Investor relations
Living Progress
Accessibility
Events
HP Labs
Jobs

#### **Social Media**

Consumer support forum Enterprise business community Corporate blogs

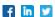

#### **HP Partners**

Become a partner Find a reseller PartnerOne

#### **Customer Support**

Power cord replacement
Download drivers
Register your product
Authorized service providers
Training & certification
Product recycling

Home | Email sign-up | Site map | Privacy | Cookies & ad choices | Terms of use | Recalls © 2014 Hewlett-Packard Development Company, L.P.

View mobile site